COMP4161: Advanced Topics in Software Verification

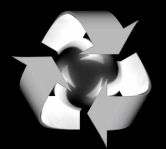

**DATA** 

61

Gerwin Klein, June Andronick, Ramana Kumar S2/2016

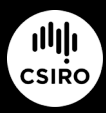

data61.csiro.au

### Content

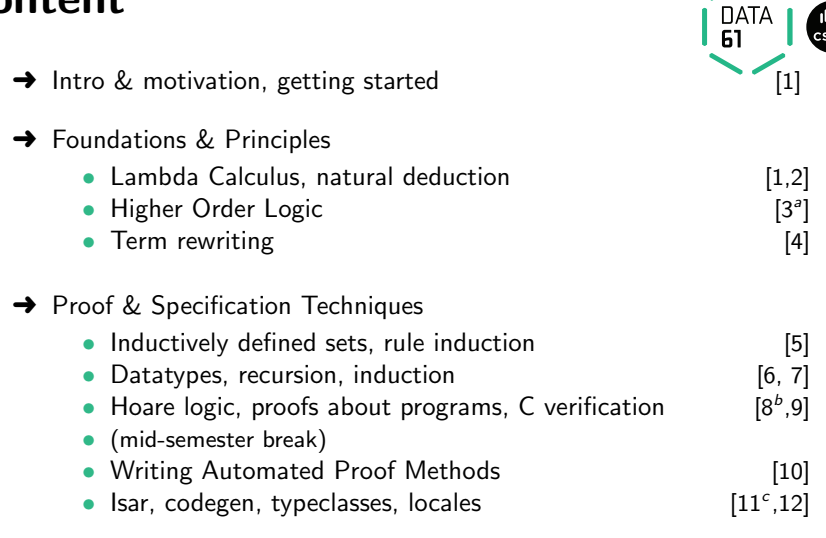

 $a$ <sub>a1</sub> due;  $b$ <sub>a2</sub> due;  $c$ <sub>a3</sub> due

### Datatypes

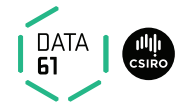

Example:

#### datatype 'a list  $=$  Nil  $\vert$  Cons 'a "'a list"

#### Properties:

 $\rightarrow$  Constructors:

$$
\begin{array}{rcl}\n\text{Nil} & \text{::} & \text{'a list} \\
\text{Cons} & \text{::} & \text{'a} \Rightarrow \text{'a list} \Rightarrow \text{'a list} \\
\end{array}
$$
\n
$$
\begin{array}{rcl}\n\text{Distributions:} & \text{Nil} \neq \text{Cons} \times \text{ss} \\
\end{array}
$$
\n
$$
\begin{array}{rcl}\n\text{Distributions:} & \text{(Cons} \times \text{ss} = \text{Cons} \text{ y \text{ s}} = (\text{x} = \text{y} \land \text{xs} = \text{ys})\n\end{array}
$$

### More Examples

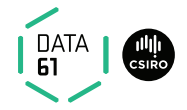

Enumeration:

```
datatype answer = Yes | No | Maybe
```
Polymorphic:

**datatype** 'a option  $=$  None | Some 'a datatype  $('a,'b,'c)$  triple = Triple 'a 'b 'c

Recursion:

datatype 'a list  $=$  Nil | Cons 'a "'a list" **datatype** 'a tree  $=$  Tip | Node 'a " 'a tree" " 'a tree"

Mutual Recursion: datatype even  $=$  EvenZero | EvenSucc odd

and COMP4161 | © Data61, CSIRO: provided under Creative Commons Attribution License<br>The COMP4161 | © Data61, CSIRO: provided under Creative Commons Attribution License

### Nested

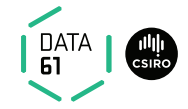

Nested recursion:

**datatype** 'a tree  $=$  Tip | Node 'a " 'a tree list" datatype 'a tree  $=$  Tip | Node 'a "'a tree option" "'a tree option"

 $\rightarrow$  Recursive call is under a type constructor.

### The General Case

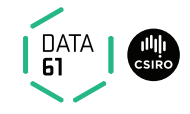

**datatype** 
$$
(\alpha_1, ..., \alpha_n) \tau = C_1 \tau_{1,1} \dots \tau_{1,n_1}
$$
  

$$
\begin{array}{ccc}\n & \vdots & \vdots \\
 & C_k \tau_{k,1} \dots \tau_{k,n_k}\n\end{array}
$$

- **→** Constructors:  $C_i :: \tau_{i,1} \Rightarrow ... \Rightarrow \tau_{i,n_i} \Rightarrow (\alpha_1,...,\alpha_n)$   $\tau$
- → Distinctness:  $C_i$  ...  $\neq C_j$  ... if  $i \neq j$
- → Injectivity:  $(C_i x_1 ... x_{n_i} = C_i y_1 ... y_{n_i}) = (x_1 = y_1 \wedge ... \wedge x_{n_i} = y_{n_i})$

#### Distinctness and Injectivity applied automatically

### How is this Type Defined?

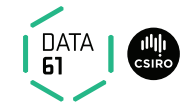

#### datatype 'a list  $=$  Nil | Cons 'a "'a list"

- $\rightarrow$  internally defined using typedef
- $\rightarrow$  hence: describes a set
- $\rightarrow$  set = trees with constructors as nodes
- $\rightarrow$  inductive definition to characterise which trees belong to datatype

### Datatype Limitations

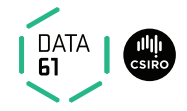

#### Must be definable as set.

- $\rightarrow$  Infinitely branching ok.
- $\rightarrow$  Mutually recursive ok.
- **→** Strictly positive (right of function arrow) occurrence ok.

#### Not ok:

| datatype t | =                                             | C (t $\Rightarrow$ bool) |
|------------|-----------------------------------------------|--------------------------|
|            | D ((bool $\Rightarrow$ t) $\Rightarrow$ bool) |                          |
|            | E ((t $\Rightarrow$ bool) $\Rightarrow$ bool) |                          |

**Because:** Cantor's theorem ( $\alpha$  set is larger than  $\alpha$ )

## Datatype Limitations

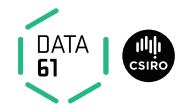

Not ok (nested recursion):

**datatype** ('a, 'b) fun\_copy = Fun "'a  $\Rightarrow$  'b" datatype 'a  $t = F''('a t,'a)$  fun\_copy"

 $\rightarrow$  recursion only allowed on *live* arguments

$$
\rightarrow
$$
 in "a  $\Rightarrow$ 'b", 'a is dead and 'b is live

- $\rightarrow$  in ('a, 'b) fun\_copy, 'a is dead and 'b is live
- → type constructors must be registered as BNFs\* to have live arguments
- $\rightarrow$  datatypes are automatically registered as BNF
- → can register other type constructors as BNFs not convered here<sup>\*\*</sup>
- <sup>∗</sup> BNF = Bounded Natural Functors.

Defining (Co)datatypes and Primitively (Co)recursive Functions in Isabelle/HOL

### Case

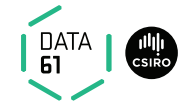

Every datatype introduces a case construct, e.g.

```
(case xs of \parallel \Rightarrow ... \mid y \neq ys \Rightarrow ... y ... ys ...)
```
#### In general: one case per constructor

- $\rightarrow$  Nested patterns allowed:  $x \# y \# zs$
- $\rightarrow$  Dummy and default patterns with  $\overline{\phantom{a}}$
- **→** Binds weakly, needs () in context

### Cases

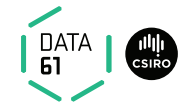

#### apply (case\_tac  $t$ )

creates  $k$  subgoals

$$
\llbracket t = C_i \ x_1 \dots x_p; \dots \rrbracket \Longrightarrow \dots
$$

one for each constructor  $C_i$ 

11 | COMP4161 | © Data61, CSIRO: provided under Creative Commons Attribution License

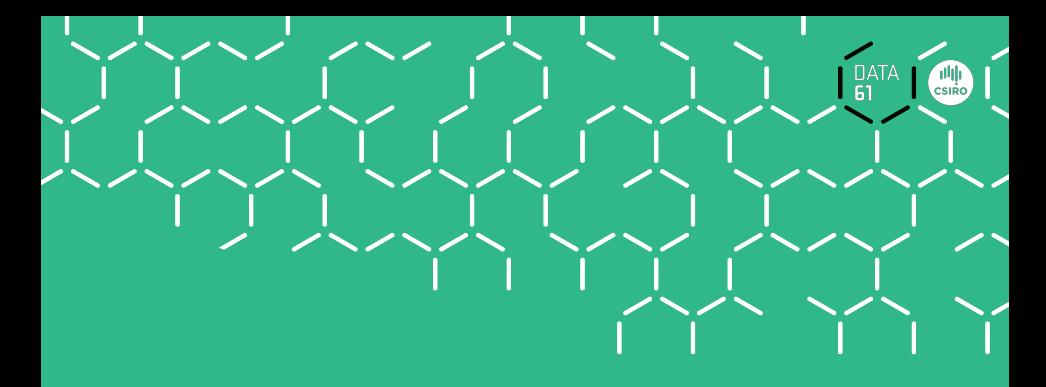

## Demo

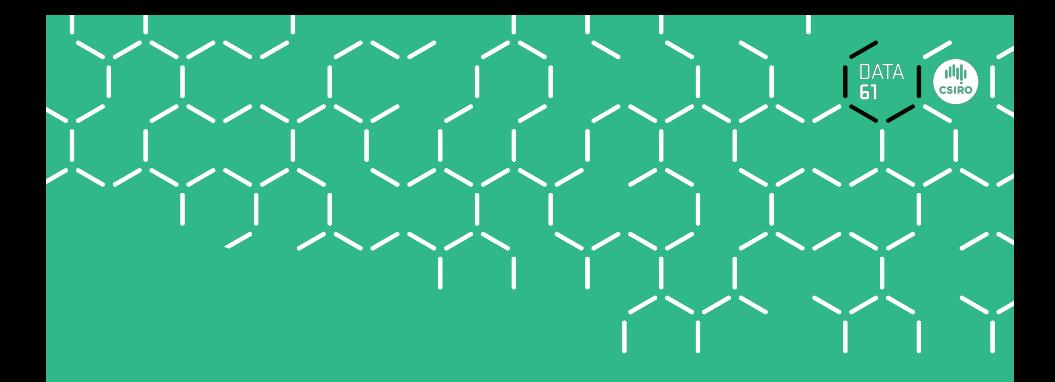

# Recursion

## Why nontermination can be harmful

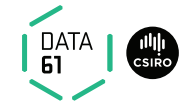

How about  $f x = f x + 1$ ?

Subtract  $f \times$  on both sides.

=⇒  $0 = 1$ 

#### ! All functions in HOL must be total

14 | COMP4161 | C Data61, CSIRO: provided under Creative Commons Attribution License

### Primitive Recursion

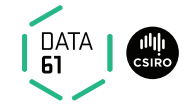

#### primrec guarantees termination structurally

Example primrec def:

**primrec** app :: "'a list  $\Rightarrow$  'a list  $\Rightarrow$  'a list" where "app Nil ys  $=$  ys" | "app (Cons  $x$  xs) ys = Cons  $x$  (app xs ys)"

### The General Case

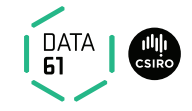

If  $\tau$  is a datatype (with constructors  $\mathcal{C}_1,\ldots,\mathcal{C}_k$ ) then  $f::\tau \Rightarrow \tau'$ can be defined by primitive recursion:

$$
f(C_1 \, y_{1,1} \, \ldots \, y_{1,n_1}) = r_1
$$
\n
$$
\vdots
$$
\n
$$
f(C_k \, y_{k,1} \, \ldots \, y_{k,n_k}) = r_k
$$

The recursive calls in  $r_i$  must be structurally smaller (of the form  $f$   $a_1$   $\ldots$   $y_{i,j}$   $\ldots$   $a_p$ )

### How does this Work?

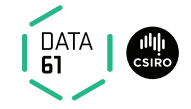

primrec just fancy syntax for a **recursion operator** 

**Example:** list\_rec :: "'b  $\Rightarrow$  ('a  $\Rightarrow$  'a list  $\Rightarrow$  'b  $\Rightarrow$  'b)  $\Rightarrow$  'a list  $\Rightarrow$  'b" list\_rec  $f_1$   $f_2$  Nil  $=$   $f_1$ list rec  $f_1$   $f_2$  (Cons  $x$   $xs$ ) =  $f_2$   $x$   $xs$  (list rec  $f_1$   $f_2$   $xs$ )  $app \equiv list\_rec (\lambda ys. ys) (\lambda x xs xs'. \lambda ys. Cons x (xs' ys))$ 

> **primrec** app :: "'a list  $\Rightarrow$  'a list  $\Rightarrow$  'a list" where

"app Nil ys  $=$  ys" | "app (Cons  $x$  xs) ys  $=$  Cons  $x$  (app xs ys)" list rec

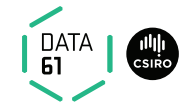

Defined: automatically, first inductively (set), then by epsilon

$$
\overbrace{(\text{Nil}, f_1) \in \text{list\_rel } f_1 \ f_2}^{\text{(xs, xs')}} \qquad \overbrace{(\text{Cons } x \text{ xs}, f_2 \text{ x ss } \text{xs'} ) \in \text{list\_rel } f_1 \ f_2}_{\text{(Cons x xs, fs x ss' ) \in \text{list\_rel } f_1 \ f_2}
$$

list\_rec  $f_1$   $f_2$   $xs \equiv$  THE y.  $(xs, y) \in$  list\_rel  $f_1$   $f_2$ Automatic proof that set def indeed is total function (the equations for list\_rec are lemmas!)

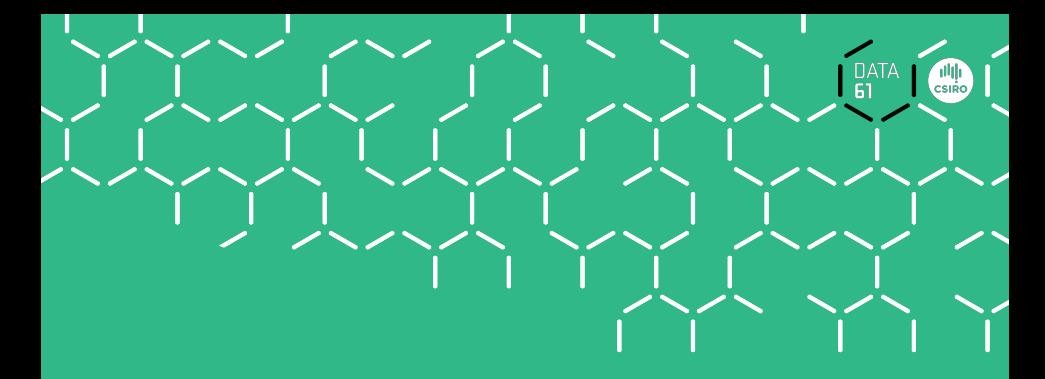

# Predefined Datatypes

### nat is a datatype

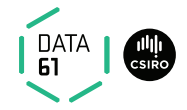

datatype nat  $= 0$  | Suc nat

Functions on nat definable by primrec!

primrec  $f \; 0 \qquad \qquad = \quad ...$  $f$  (Suc *n*) = ... f *n* ...

20 | COMP4161 | C Data61, CSIRO: provided under Creative Commons Attribution License

## **Option**

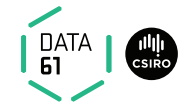

**datatype** 'a option  $=$  None | Some 'a

#### Important application:

\n
$$
\text{Ib} \Rightarrow \text{Ia option} \sim \text{partial function:}
$$
\n  
\n $\text{None} \sim \text{no result}$ \n  
\n $\text{Some } a \sim \text{result } a$ \n

#### Example:

**primrec** lookup :: 'k  $\Rightarrow$  ('k  $\times$  'v) list  $\Rightarrow$  'v option where  $\text{lookup } k \parallel = \text{None}$ lookup k  $(x \# xs) =$  (if fst  $x = k$  then Some (snd x) else lookup k xs)

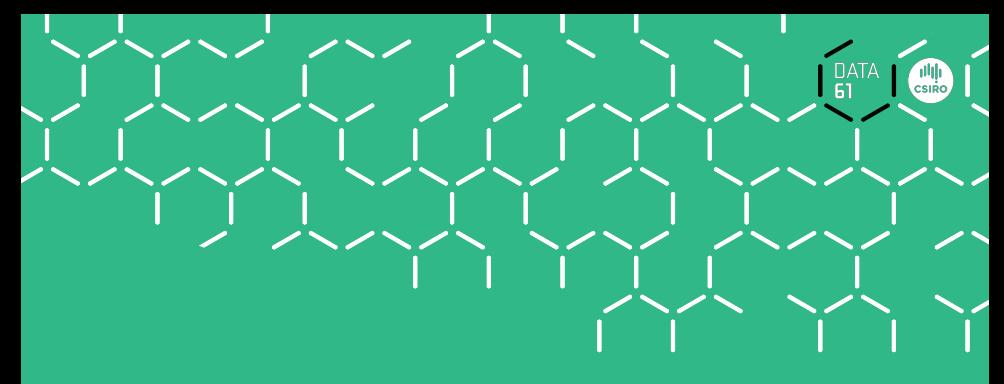

# Demo

primrec

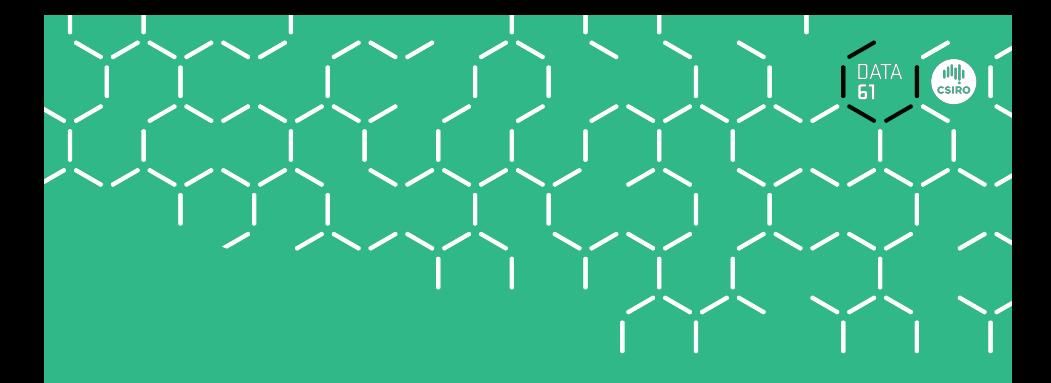

# Induction

## Structural induction

P xs holds for all lists xs if

- $\rightarrow$  P Nil
- $\rightarrow$  and for arbitrary x and xs, P xs  $\Longrightarrow$  P (x \times}xs) Induction theorem list.induct:  $\llbracket P\left[\right]$ ;  $\bigwedge$  a list.  $P$  list  $\Longrightarrow$   $P$   $(a\#$ list) $]\Longrightarrow$   $P$  list
- $\rightarrow$  General proof method for induction: (induct x)
	- $\times$  must be a free variable in the first subgoal.
	- type of  $x$  must be a datatype.

### Basic heuristics

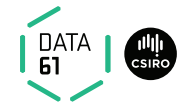

#### Theorems about recursive functions are proved by induction

#### Induction on argument number  $i$  of  $f$ if  $f$  is defined by recursion on argument number  $i$

### Example

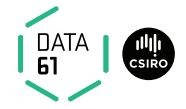

A tail recursive list reverse:

**primrec** itrev :: 'a list  $\Rightarrow$  'a list  $\Rightarrow$  'a list where itrev  $\begin{bmatrix} 1 & y\mathsf{s} = y\mathsf{s} \end{bmatrix}$ itrev  $(x \# xs)$  ys = itrev xs  $(x \# ys)$ 

**lemma** itrev xs  $\begin{bmatrix} \end{bmatrix}$  = rev xs

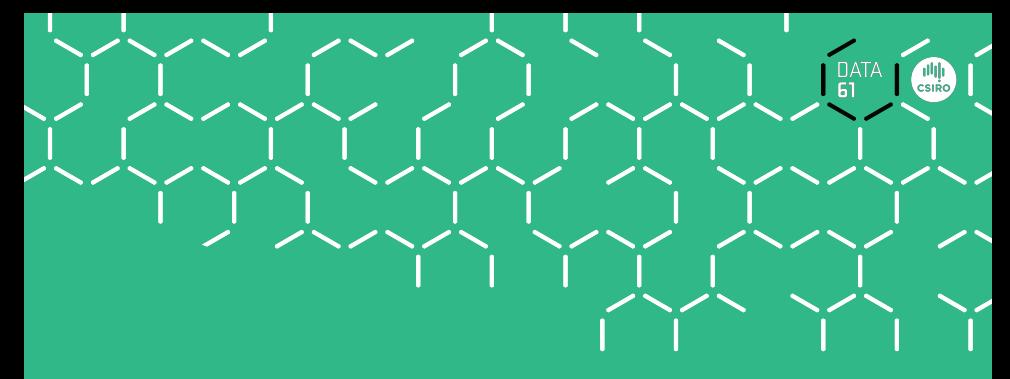

# Demo

Proof Attempt

### Generalisation

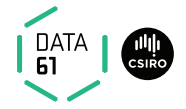

#### Replace constants by variables

**lemma** itrev xs  $ys = rev$  xs  $Qys$ 

#### Quantify free variables by ∀

(except the induction variable)

**lemma**  $\forall$ ys. itrev xs ys = rev xs@ys

#### Or: apply (induct xs arbitrary: ys)

## We have seen today ...

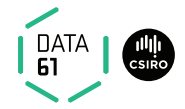

- $\rightarrow$  Datatypes
- $\rightarrow$  Primitive recursion
- $\rightarrow$  Case distinction
- $\rightarrow$  Structural Induction

### Exercises

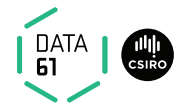

- $\rightarrow$  define a primitive recursive function **Isum** :: nat list  $\Rightarrow$  nat that returns the sum of the elements in a list.
- → show "2 \* lsum  $[0.1 < S$ uc  $n] = n * (n + 1)$ "
- $\rightarrow$  show "lsum (replicate n a) =  $n * a$ "
- $\rightarrow$  define a function **IsumT** using a tail recursive version of listsum.
- $\rightarrow$  show that the two functions are equivalent: Isum  $xs =$  Isum  $Ts$